## Dell ™ OptiPlex ™ 580

## Información sobre funciones e instalación

#### Minitorre: vista anterior y posterior

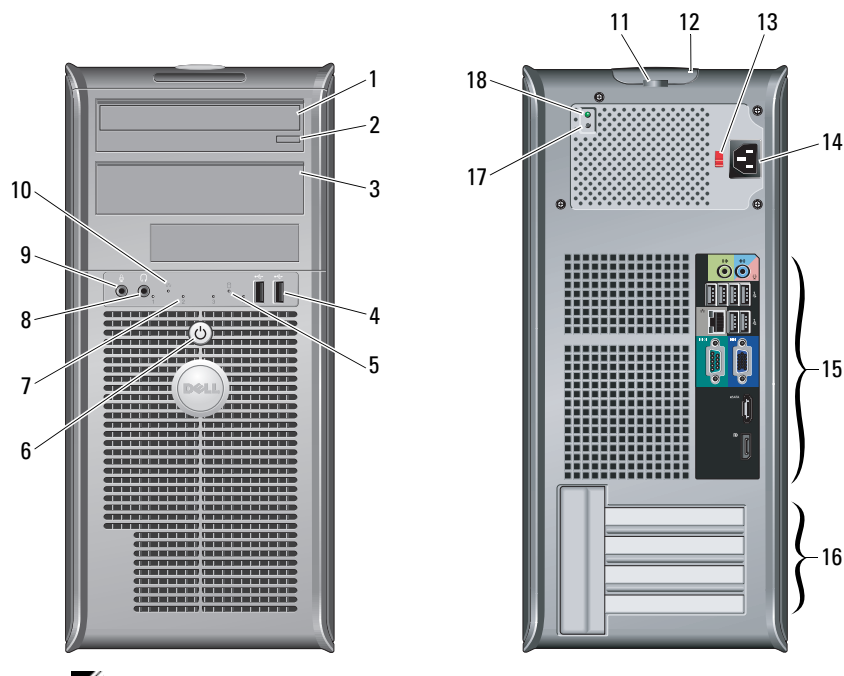

NOTA: el conmutador selector de voltaje sólo está disponible en los suministros de energía no conformes con EPA.

Ø

Modelos regulatorios: serie D08M, serie D04D y serie D02S Tipos regulatorios: D08M001, D04D001 y D02S001

# Acerca de los avisos<br>
A AVISO: un mensaje de AVISO indica un riesgo de

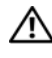

daños materiales, lesiones o incluso la muerte.

- 1Unidad óptica
- 2Botón de expulsión de la unidad óptica
- 3Panel de la unidad óptica
- 4Conectores USB 2.0 (2)
- 5 Indicador luminoso de actividad de la unidad
- 6 Botón de encendido, indicador de alimentación
- 7Indicadores luminosos de diagnóstico (4)
- 8Conector para auriculares
- 9Conector para micrófono
- 10Indicador luminoso de conectividad de red
- 11Anillo del candado
- 12 Seguro de liberación de la cubierta, ranura para cable de seguridad
- 13Conmutador selector de voltaje
- 14Conector del cable de alimentación
- 15Conectores del panel posterior
- 16Ranuras para tarjetas de expansión (4)
- 17 Botón de diagnóstico del suministro de energía
- 18 Indicador luminoso de diagnóstico del suministro de energía

Enero de 2010

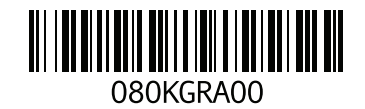

#### Ordenador de sobremesa: vista anterior y vista posterior

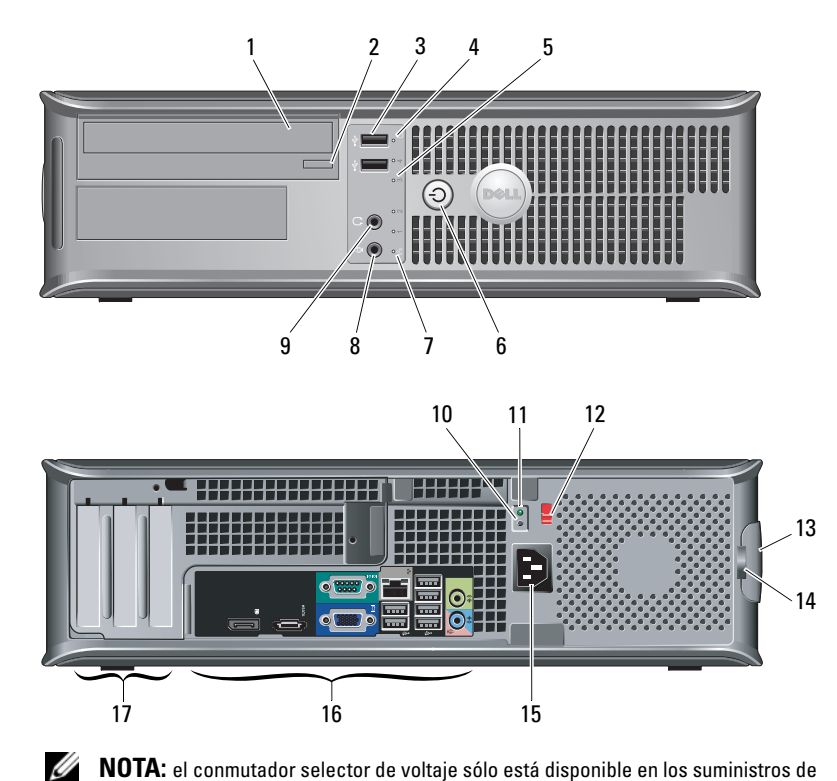

NOTA: el conmutador selector de voltaje sólo está disponible en los suministros de energía no conformes con EPA.

- 1 Unidad óptica
- 2Botón de expulsión de la unidad óptica
- 3 Conectores USB 2.0 (2)
- 4Indicador luminoso de actividad de la unidad
- 5Indicadores luminosos de diagnóstico (4)
- 6 Botón de encendido, indicador de alimentación
- 7 Indicador luminoso de conectividad de red
- 8Conector para micrófono
- 9Conector para auriculares
- 10 Botón de diagnóstico del suministro de energía
- 11 Indicador luminoso de diagnóstico del suministro de energía
- 12 Conmutador selector de voltaje
- 13 Seguro de liberación de la cubierta, ranura para cable de seguridad
- 14 Anillo del candado
- 15Conector del cable de alimentación
- 16Conectores del panel posterior
- 17 Ranuras para tarjetas de expansión (3)

#### Ordenador de formato reducido: vista anterior y posterior

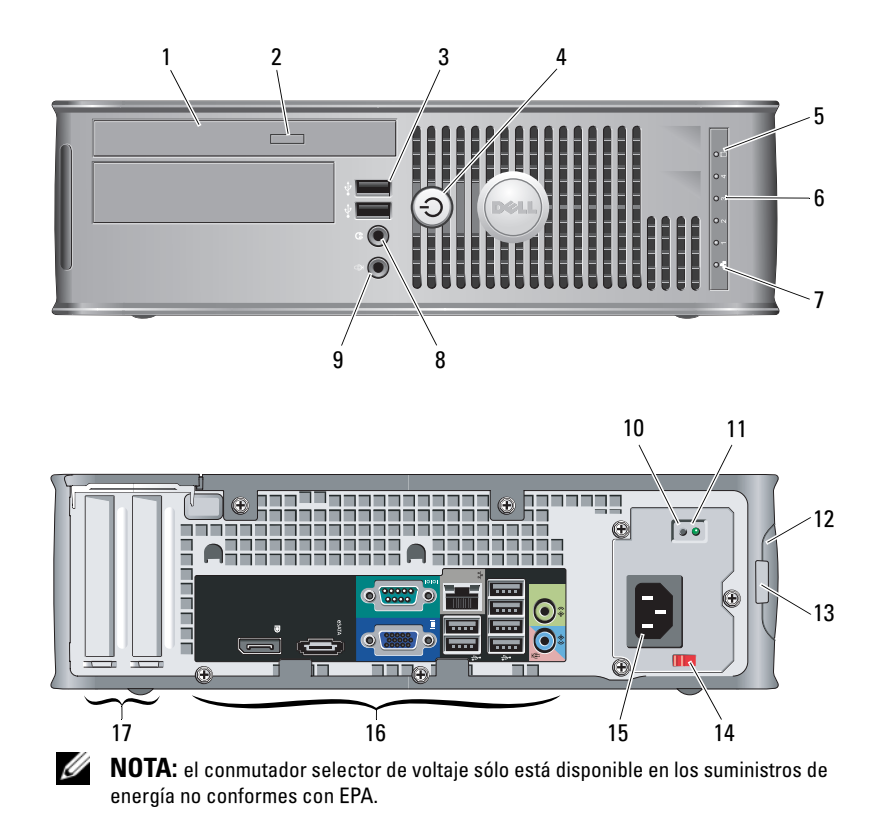

1 Unidad óptica

- 2Botón de expulsión de la unidad óptica
- 3Conectores USB 2.0 (2)
- 4 Botón de encendido, indicador de alimentación
- 5 Indicador luminoso de actividad de la unidad
- 6 Indicadores luminosos de diagnóstico (4)
- 7Indicador luminoso de conectividad de red
- 8Conector para auriculares
- 9Conector para micrófono
- 10 Botón de diagnóstico del suministro de energía
- 11 Indicador luminoso de diagnóstico del suministro de energía
- 12 Seguro de liberación de la cubierta, ranura para cable de seguridad
- 13 Anillo del candado
- 14Conmutador selector de voltaje
- 15Conector del cable de alimentación
- 16Conectores del panel posterior
- 17Ranuras para tarjetas de expansión (2)

#### Minitorre, sobremesa y formato reducido: panel posterior

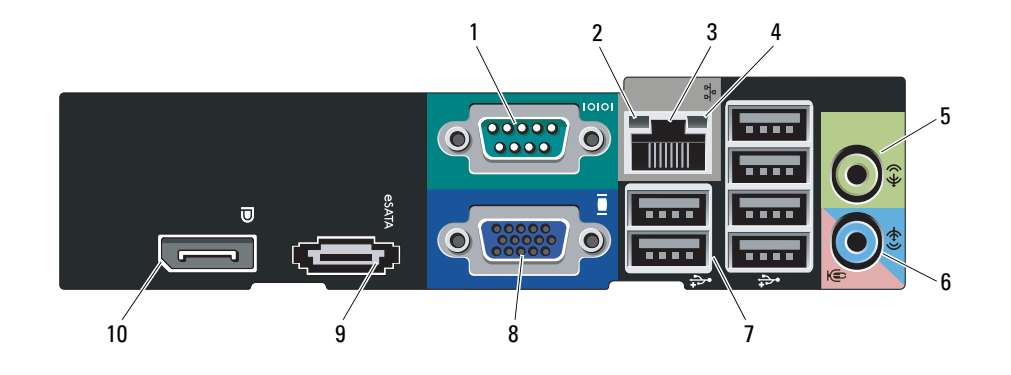

- 1 Conector serie
- 2 Indicador luminoso de integridad del enlace
- 3 Conector del adaptador de red
- 4 Indicador luminoso de actividad de la red
- **5** Conector de salida de línea
- 6Conector de entrada/micrófono
- 7 Conectores USB 2.0 (6)
- 8Conector VGA
- 9 Conector eSATA
- 10Conector DisplayPort

## Configuración rápida

AVISO: antes de iniciar cualquiera de los procedimientos descritos en esta sección, lea la información de seguridad suministrada con el ordenador. Para obtener más información acerca de mejores prácticas, vaya a www.dell.com/ regulatory\_compliance.

NOTA: es posible que algunos dispositivos no estén incluidos si no los ha pedido.

Ø

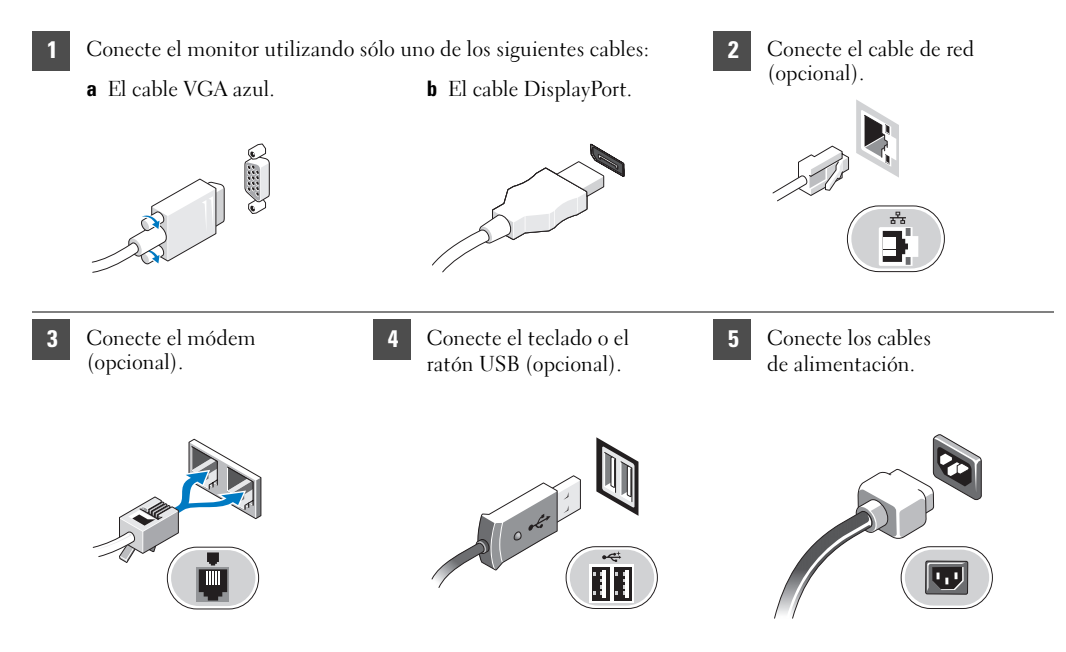

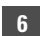

Pulse los botones de encendido del monitor y del ordenador.

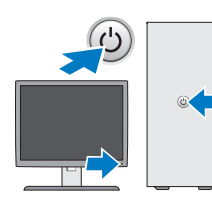

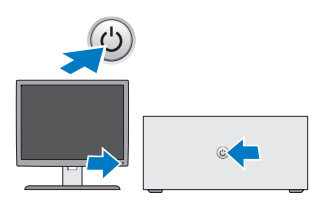

## Especificaciones

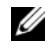

NOTA: las especificaciones siguientes son únicamente las que deben incluirse por ley con el envío del ordenador. Para consultar una lista completa y actualizada de las especificaciones necesarias del ordenador, vaya al sitio web support.dell.com.

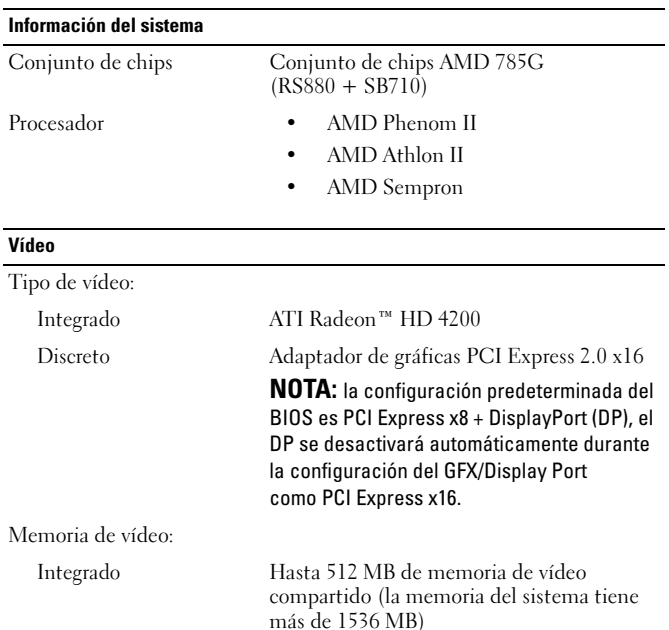

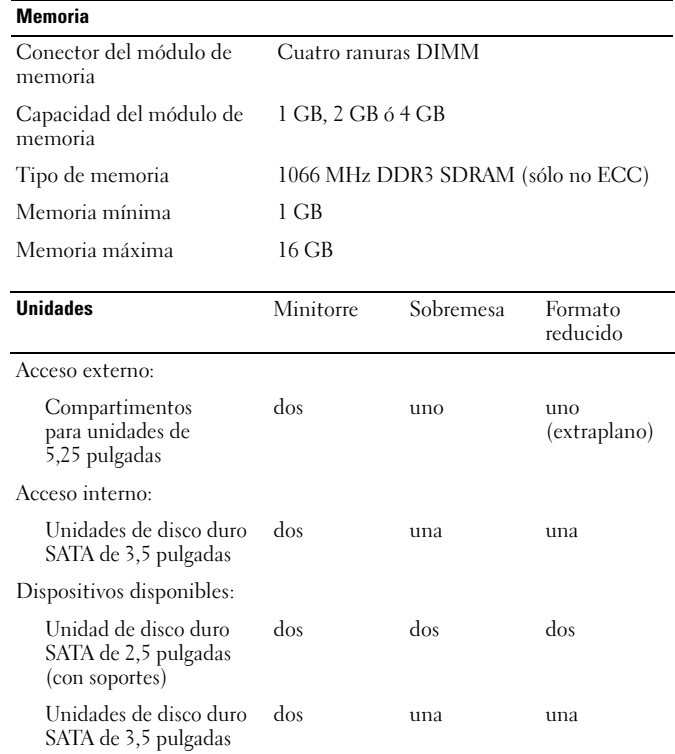

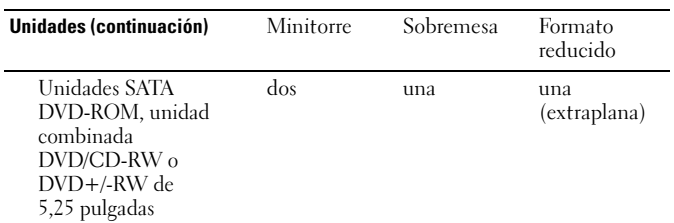

NOTA: la combinación HDDX1 de 3, 5 pulgadas + HDD X2 de 2,5 pulgadas + ODD X1 de 5,25 pulgadas de compartimentos para unidades no es compatible con un ordenador de formato reducido OptiPlex 580.

Indicadores luminosos de control y de diagnóstico

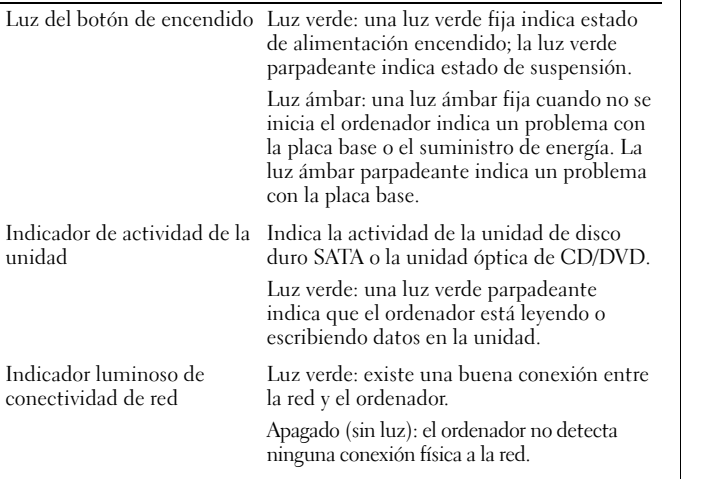

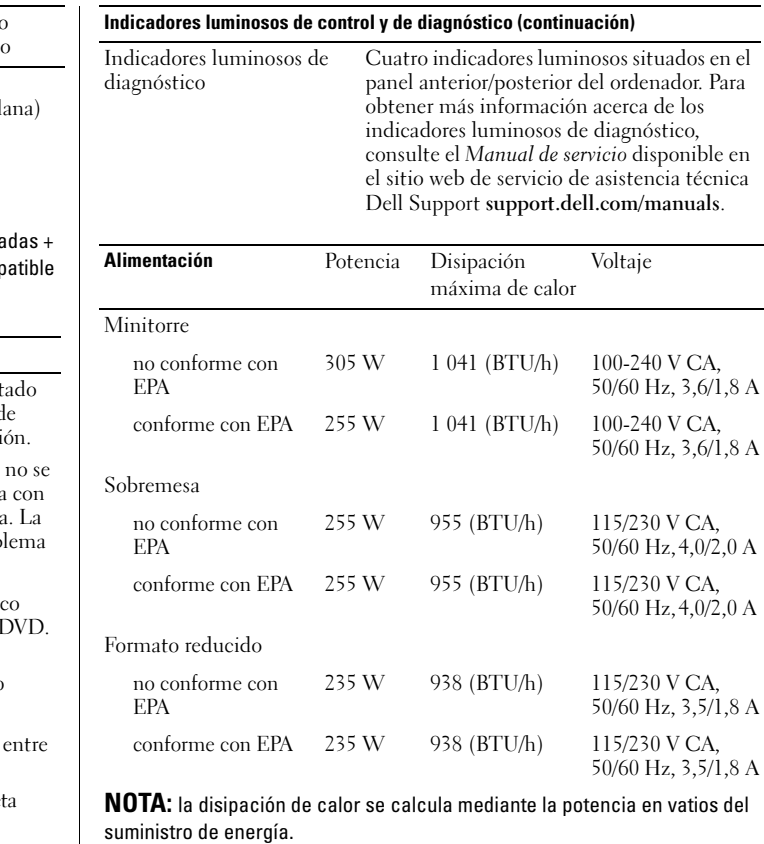

Pila de tipo botón Pila de tipo botón de litio CR2032 de 3 V

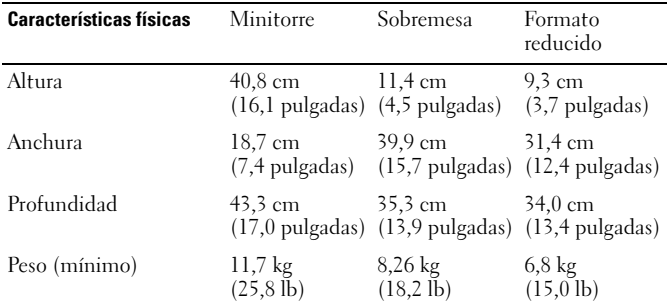

#### Especificaciones ambientales

Temperatura:

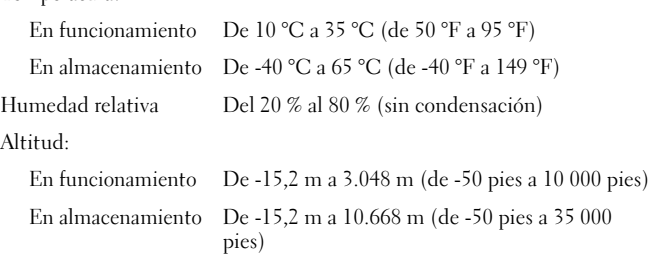

Nivel de contaminación G2 o menos de acuerdo con ISA-S71.04-1985atmosférica

### Búsqueda de información y recursos adicionales

Consulte los documentos sobre seguridad y normativas que se enviaron con el ordenador; consulte también la página web sobre el cumplimiento de normativas en www.dell.com/regulatory\_compliance para obtener más información sobre:

- •Mejores prácticas de seguridad
- •Garantía
- •Términos y condiciones
- •Certificación reglamentaria
- •Ergonomía
- •Contrato de licencia de usuario final

#### **La información contenida en este documento puede modificarse sin aviso previo.**

**© 2010 Dell Inc. Todos los derechos reservados. Impreso en los EE.UU.**

Queda estrictamente prohibida la reproducción de este material en cualquier forma sin la autorización por escrito de Dell Inc.

Marcas comerciales utilizadas en este texto: *Dell*, el logotipo de *DELL* y *OptiPlex* son marcas comerciales de Dell Inc.; *AMD*, *AMD Phenom*, *Athlon*, *Sempron*, *ATI Radeon* y combinaciones de los mismos son marcas comerciales de Advanced Micro Devices, Inc.

Este documento puede incluir otras marcas comerciales y nombres comerciales para referirse a las entidades que son propietarias de los mismos o a sus productos. Dell Inc. renuncia a cualquier interés sobre la propiedad de marcas y nombres comerciales que no sean los suyos.